# **An Introduction to** *[GenomeInfoDb](http://bioconductor.org/packages/GenomeInfoDb)*

### **Martin Morgan, Hervé Pagès, Marc Carlson, Sonali Arora**

**Modified: 17 January, 2014. Compiled: October 30, 2017**

## **Contents**

<span id="page-0-0"></span>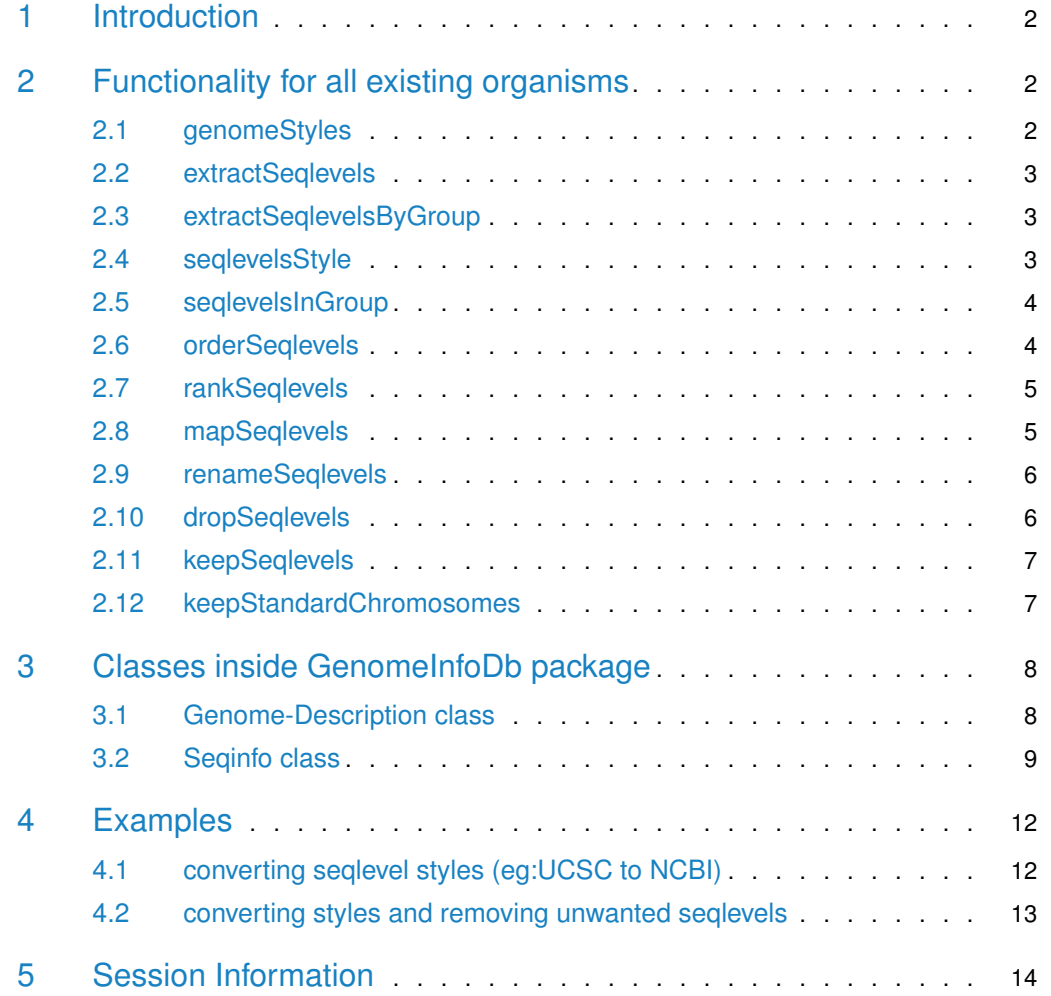

### 1 Introduction

<span id="page-1-0"></span>The [GenomeInfoDb](http://bioconductor.org/packages/GenomeInfoDb) provides an interface to access seqlevelsStyles (such as UCSC, NCBI, Ensembl) and their supported mappings for organisms. For instance, for Homo sapiens, seqlevelsStyle "UCSC" maps to "chr1", "chr2", ..., "chrX","chrY". The section below introduces these functions with examples.

### 2 Functionality for all existing organisms

#### 2.1 genomeStyles

<span id="page-1-1"></span>The genomeStyles lists out for each organism, the seqlevelsStyles and their mappings.

```
seqmap <- genomeStyles()
head(seqmap,n=2)
## $Arabidopsis_thaliana
## circular auto sex NCBI TAIR9 Ensembl
## 1 FALSE TRUE FALSE 1 Chr1 1
## 2 FALSE TRUE FALSE 2 Chr2 2
## 3 FALSE TRUE FALSE 3 Chr3 3
## 4 FALSE TRUE FALSE 4 Chr4 4
## 5 FALSE TRUE FALSE 5 Chr5 5
## 6 TRUE FALSE FALSE MT ChrM Mt
## 7 TRUE FALSE TRUE Pltd ChrC Pt
##
## $Caenorhabditis_elegans
## circular auto sex NCBI UCSC Ensembl
## 1 FALSE TRUE FALSE I chrI I
## 2 FALSE TRUE FALSE II chrII II
## 3 FALSE TRUE FALSE III chrIII III
## 4 FALSE TRUE FALSE IV chrIV IV
## 5 FALSE TRUE FALSE V chrV V
## 6 FALSE FALSE TRUE X chrX X
## 7 TRUE TRUE FALSE MT chrM MtDNA
```
Oragnism's supported by GenomeInfoDb can be found by :

```
names(genomeStyles())
```

```
## [1] "Arabidopsis_thaliana" "Caenorhabditis_elegans"
## [3] "Canis_familiaris" "Cyanidioschyzon_merolae"
## [5] "Drosophila_melanogaster" "Homo_sapiens"
## [7] "Mus_musculus" "Oryza_sativa"
## [9] "Populus_trichocarpa" "Rattus_norvegicus"
## [11] "Saccharomyces_cerevisiae" "Zea_mays"
## [13] "genomeMappingTbl.csv"
```
If one knows the organism one is interested in, then we can directly access the information for the given organism along. Each function accepts an argument called species which as "genus species", the default is "Homo sapiens". In the following example we list out only the first five entries returned by the code snippet.

```
head(genomeStyles("Homo_sapiens"),5)
```
## circular auto sex NCBI UCSC dbSNP Ensembl ## 1 FALSE TRUE FALSE 1 chr1 ch1 1 ## 2 FALSE TRUE FALSE 2 chr2 ch2 2 ## 3 FALSE TRUE FALSE 3 chr3 ch3 3 ## 4 FALSE TRUE FALSE 4 chr4 ch4 4 ## 5 FALSE TRUE FALSE 5 chr5 ch5 5

We can also check if a given style is supported by GenomeInfoDb for a given species. For example, if we want to know if "UCSC" mapping is supported for "Homo sapiens" we can ask :

```
"UCSC" %in% names(genomeStyles("Homo_sapiens"))
```
<span id="page-2-0"></span>## [1] TRUE

#### 2.2 extractSeqlevels

We can also extract the desired seqlevelsStyle from a given organism using the extractSe qlevels

```
extractSeqlevels(species="Arabidopsis_thaliana", style="NCBI")
## [1] "1" "2" "3" "4" "5" "MT" "Pltd"
```
#### 2.3 extractSeqlevelsByGroup

We can also extract the desired seqlevelsStyle from a given organism based on a group ( Group - 'auto' denotes autosomes, 'circular' denotes circular chromosomes and 'sex' denotes sex chromosomes; the default is all chromosomes are returned).

```
extractSeqlevelsByGroup(species="Arabidopsis_thaliana", style="NCBI",
                         group="auto")
## [1] "1" "2" "3" "4" "5"
```
### 2.4 seqlevelsStyle

We can find the seqname Style for a given character vector by using the seqlevelsStyle

```
seqlevelsStyle(paste0("chr",c(1:30)))
## [1] "UCSC"
seqlevelsStyle(c("2L","2R","X","Xhet"))
```
<span id="page-3-0"></span>## [1] "NCBI"

#### 2.5 seqlevelsInGroup

We can also subset a given character vector containing seqnames using the seqlevelsInGroup. We currently support 3 groups: 'auto' for autosomes, 'sex' for allosomes/sex chromosomes and circular for 'circular' chromosomes. The user can also provide the style and species they are working with. In the following examples, we extract the sex, auto and circular chromosomes for Homo sapiens :

```
newchr <- paste0("chr",c(1:22,"X","Y","M","1_gl000192_random","4_ctg9_hap1"))
seqlevelsInGroup(newchr, group="sex")
## [1] "chrX" "chrY"
seqlevelsInGroup(newchr, group="auto")
## [1] "chr1" "chr2" "chr3" "chr4" "chr5" "chr6" "chr7" "chr8" "chr9"
## [10] "chr10" "chr11" "chr12" "chr13" "chr14" "chr15" "chr16" "chr17" "chr18"
## [19] "chr19" "chr20" "chr21" "chr22"
seqlevelsInGroup(newchr, group="circular")
## [1] "chrM"
seqlevelsInGroup(newchr, group="sex","Homo_sapiens","UCSC")
## [1] "chrX" "chrY"
```
if we have a vector containing seqnames and we want to verify the species and style for them , we can use:

```
seqnames <- c("chr1", "chr9", "chr2", "chr3", "chr10")
all(seqnames %in% extractSeqlevels("Homo_sapiens", "UCSC"))
## [1] TRUE
```
#### 2.6 orderSeqlevels

The orderSeqlevels can return the order of a given character vector which contains seqnames.In the following example, we show how you can find the order for a given seqnames character vector.

```
seqnames <- c("chr1","chr9", "chr2", "chr3", "chr10")
orderSeqlevels(seqnames)
## [1] 1 3 4 2 5
seqnames[orderSeqlevels(seqnames)]
## [1] "chr1" "chr2" "chr3" "chr9" "chr10"
```
#### 2.7 rankSeqlevels

The rankSeqlevels can return the rank of a given character vector which contains seqnames.In the following example, we show how you can find the rank for a given seqnames character vector.

```
seqnames <- c("chr1","chr9", "chr2", "chr3", "chr10")
rankSeqlevels(seqnames)
```
<span id="page-4-0"></span>## [1] 1 4 2 3 5

#### 2.8 mapSeqlevels

Returns a matrix with 1 column per supplied sequence name and 1 row per sequence renaming map compatible with the specified style. If best.only is TRUE (the default), only the "best" renaming maps (i.e. the rows with less NAs) are returned.

```
mapSeqlevels(c("chrII", "chrIII", "chrM"), "NCBI")
## chrII chrIII chrM
## "II" "III" "MT"
```
We also have several seqlevel utility functions.Let us construct a basic GRanges and show how these functions can be used. .

```
gr <- GRanges(paste0("ch",1:35), IRanges(1:35, width=5))
gr
## GRanges object with 35 ranges and 0 metadata columns:
## seqnames ranges strand
## <Rle> <IRanges> <Rle>
## [1] ch1 [1, 5] *
## [2] ch2 [2, 6] *
## [3] ch3 [3, 7] *
## [4] ch4 [4, 8] *
## [5] ch5 [5, 9] *
## .... ... ... ... ... ...
## [31] ch31 [31, 35] *
## [32] ch32 [32, 36]
## [33] ch33 [33, 37] *
## [34] ch34 [34, 38]
## [35] ch35 [35, 39] *
#### seqinfo: 35 sequences from an unspecified genome; no seqlengths
```
<span id="page-4-1"></span>As you can see , we have "ch" instead of "chr" for chromosome names. We can use rename Seqlevels to change the "ch" to "chr"

#### 2.9 renameSeqlevels

As the first argument - it takes the object whose seqlevels we need to change, and as the second argument it takes a named vector which has the changes.

```
newnames <- paste0("chr",1:35)
names(newnames) <- paste0("ch",1:35)
head(newnames)
## ch1 ch2 ch3 ch4 ch5 ch6
## "chr1" "chr2" "chr3" "chr4" "chr5" "chr6"
gr <- renameSeqlevels(gr,newnames)
gr
## GRanges object with 35 ranges and 0 metadata columns:
## seqnames ranges strand
## <Rle> <IRanges> <Rle>
## [1] chr1 [1, 5] *
\# [2] chr2 [2, 6] *
## [3] chr3 [3, 7] *
## [4] chr4 [4, 8] *
## [5] chr5 [5, 9] *
## ... ... ... ...
## [31] chr31 [31, 35] *
## [32] chr32 [32, 36] *
## [33] chr33 [33, 37] *
## [34] chr34 [34, 38] *
## [35] chr35 [35, 39] *
\# \### seqinfo: 35 sequences from an unspecified genome; no seqlengths
```
<span id="page-5-0"></span>Humans have just 22 primary chromosomes - but here we have some extra seqlevels which we want to remove - there are several ways we can achieve this:

#### 2.10 dropSeqlevels

Here the second argument is the seqlevels that you want to drop. Because these seqlevels are in use (i.e. have ranges on them), the ranges on these sequences need to be removed before the seqlevels can be dropped. We call this *pruning*. The pruning mode argument controls how to prune gr. Unlike for list-like objects (e.g. GRangesList) for which pruning can be done in various ways, pruning a GRanges object is straightforward and achieved by specifying pruning.mode="coarse".

```
dropSeqlevels(gr, paste0("chr",23:35), pruning.mode="coarse")
## GRanges object with 22 ranges and 0 metadata columns:
## seqnames ranges strand
## <Rle> <IRanges> <Rle>
## [1] chr1 [1, 5] *
## [2] chr2 [2, 6] *<br>## [3] chr3 [3, 7] *
## [3] chr3 [3, 7] *
```
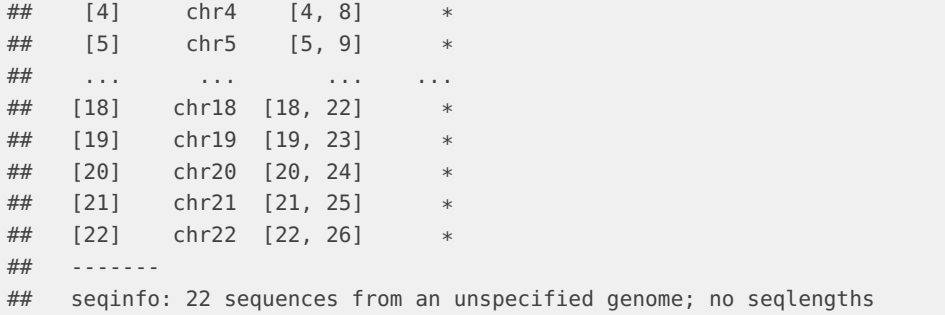

### <span id="page-6-0"></span>2.11 keepSeqlevels

Here the second argument is the seqlevels that you want to keep.

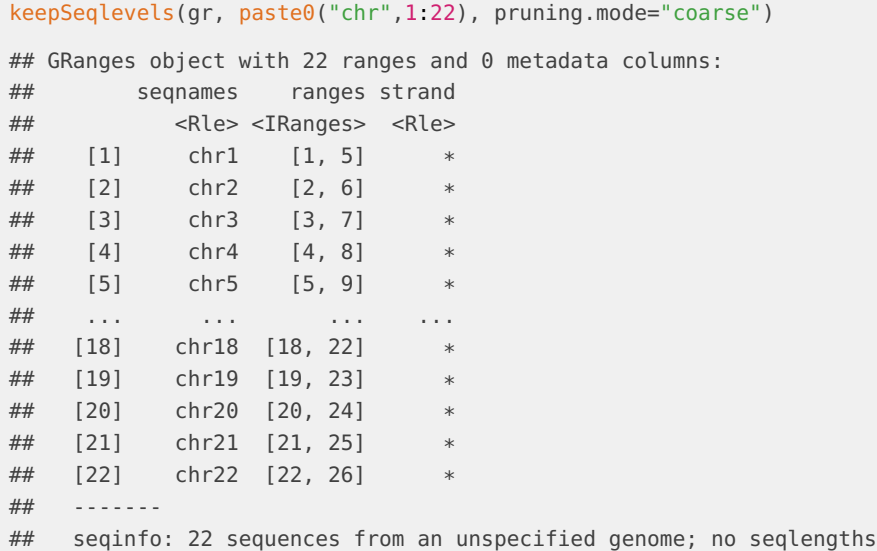

### <span id="page-6-1"></span>2.12 keepStandardChromosomes

This function internally uses the pre-defined tables inside GenomeInfoDb to find the correct seqlevels according to the sequence style of the object.

keepStandardChromosomes(gr, pruning.mode="coarse") ## GRanges object with 35 ranges and 0 metadata columns: ## seqnames ranges strand ## <Rle> <IRanges> <Rle> ## [1] chr1 [1, 5] \* ## [2] chr2 [2, 6] \* ## [3] chr3 [3, 7] \*<br>## [4] chr4 [4, 8] \*  $[4]$  chr4  $[4, 8]$  \* ## [5] chr5 [5, 9]

## ... ... ... ... ## [31] chr31 [31, 35] \* ## [32] chr32 [32, 36] \* ## [33] chr33 [33, 37] \* ## [34] chr34 [34, 38] \* ## [35] chr35 [35, 39] \* ## ------- ## seqinfo: 35 sequences from an unspecified genome; no seqlengths

One can also specify the optional species argument to bemore precise.

```
plantgr <- GRanges(c(1:5,"MT","Pltd"), IRanges(1:7,width=5))
keepStandardChromosomes(plantgr, species="Arabidopsis thaliana",
                          pruning.mode="coarse")
## GRanges object with 7 ranges and 0 metadata columns:
## seqnames ranges strand
## <Rle> <IRanges> <Rle>
\# [1] 1 [1, 5]
\# [2] 2 [2, 6]
\# [3] 3 [3, 7]
\# [4] 4 [4, 8]
## [5] 5 [5, 9]
## [6] MT [6, 10] *
## [7] Pltd [7, 11] *
## -------
## seqinfo: 7 sequences from an unspecified genome; no seqlengths
```
## <span id="page-7-0"></span>3 Classes inside GenomeInfoDb package

#### 3.1 Genome-Description class

<span id="page-7-1"></span>We also provide a Genome Description class which can be used in the following way:

```
library(BSgenome.Celegans.UCSC.ce2)
class(Celegans)
## [1] "BSgenome"
## attr(,"package")
## [1] "BSgenome"
is(Celegans, "GenomeDescription")
## [1] TRUE
provider(Celegans)
## [1] "UCSC"
seqinfo(Celegans)
## Seqinfo object with 7 sequences (1 circular) from ce2 genome:
```

```
## seqnames seqlengths isCircular genome
## chrI 15080483 FALSE ce2
## chrII 15279308 FALSE ce2
## chrIII 13783313 FALSE ce2
## chrIV 17493791 FALSE ce2
## chrV 20922231 FALSE ce2
## chrX 17718849 FALSE ce2
## chrM 13794 TRUE ce2
gendesc <- as(Celegans, "GenomeDescription")
class(gendesc)
## [1] "GenomeDescription"
## attr(,"package")
## [1] "GenomeInfoDb"
gendesc
## | organism: Caenorhabditis elegans (Worm)
## | provider: UCSC
## | provider version: ce2
## | release date: Mar. 2004
## | release name: WormBase v. WS120
## | ---
## | seqlengths:
## | chrI chrII chrIII chrIV chrV chrX chrM
## | 15080483 15279308 13783313 17493791 20922231 17718849 13794
provider(gendesc)
## [1] "UCSC"
seqinfo(gendesc)
## Seqinfo object with 7 sequences (1 circular) from ce2 genome:
## seqnames seqlengths isCircular genome
## chrI 15080483 FALSE ce2
## chrII 15279308 FALSE ce2
## chrIII 13783313 FALSE ce2
## chrIV 17493791 FALSE ce2
## chrV 20922231 FALSE ce2
## chrX 17718849 FALSE ce2
## chrM 13794 TRUE ce2
bsgenomeName(gendesc)
## [1] "BSgenome.Celegans.UCSC.ce2"
```
### <span id="page-8-0"></span>3.2 Seqinfo class

```
## Note that all the arguments (except 'genome') must have the
## same length. 'genome' can be of length 1, whatever the lengths
## of the other arguments are.
x <- Seqinfo(seqnames=c("chr1", "chr2", "chr3", "chrM"),
```

```
seqlengths=c(100, 200, NA, 15),
           isCircular=c(NA, FALSE, FALSE, TRUE),
           genome="toy")
length(x)
## [1] 4
seqnames(x)
## [1] "chr1" "chr2" "chr3" "chrM"
names(x)
## [1] "chr1" "chr2" "chr3" "chrM"
seqlevels(x)
## [1] "chr1" "chr2" "chr3" "chrM"
seqlengths(x)
## chr1 chr2 chr3 chrM
## 100 200 NA 15
isCircular(x)
## chr1 chr2 chr3 chrM
## NA FALSE FALSE TRUE
genome(x)
## chr1 chr2 chr3 chrM
## "toy" "toy" "toy" "toy"
x[c("chrY", "chr3", "chr1"]] # subset by names## Seqinfo object with 3 sequences from 2 genomes (NA, toy):
## seqnames seqlengths isCircular genome
## chrY NA NA <NA>
## chr3 NA FALSE toy
## chr1 100 NA toy
## Rename, drop, add and/or reorder the sequence levels:
XX < - Xseqlevels(xx) <- sub("chr", "ch", seqlevels(xx)) # rename
xx
## Seqinfo object with 4 sequences (1 circular) from toy genome:
## seqnames seqlengths isCircular genome
## ch1 100 NA toy
## ch2 200 FALSE toy
## ch3 NA FALSE toy
## chM 15 TRUE toy
seqlevels(xx) <- rev(seqlevels(xx)) # reorder
xx
## Seqinfo object with 4 sequences (1 circular) from toy genome:
## seqnames seqlengths isCircular genome
## chM 15 TRUE toy
```

```
## ch3 NA FALSE toy
## ch2 200 FALSE toy
## ch1 100 NA toy
seqlevels(xx) <- c("ch1", "ch2", "chY") # drop/add/reorder
xx
## Seqinfo object with 3 sequences from 2 genomes (toy, NA):
## seqnames seqlengths isCircular genome
## ch1 100 NA toy
## ch2 200 FALSE toy
## chY NA NA <NA>
seqlevels(xx) <- c(chY="Y", ch1="1", "22") # rename/reorder/drop/add
xx
## Seqinfo object with 3 sequences from 2 genomes (NA, toy):
## seqnames seqlengths isCircular genome
## Y NA NA <NA>
## 1 100 NA toy
## 22 NA NA <NA>
y <- Seqinfo(seqnames=c("chr3", "chr4", "chrM"),
         seqlengths=c(300, NA, 15))
y
## Seqinfo object with 3 sequences from an unspecified genome:
## seqnames seqlengths isCircular genome
## chr3 300 NA <NA>
## chr4 NA NA <NA>
## chrM 15 NA <NA>
merge(x, y) # rows for chr3 and chrM are merged
## Warning in .Seqinfo.mergexy(x, y): Each of the 2 combined objects has sequence
levels not in the other:
## - in 'x': chr1, chr2
## - in 'y': chr4
## Make sure to always combine/compare objects based on the same reference
## genome (use suppressWarnings() to suppress this warning).
## Seqinfo object with 5 sequences (1 circular) from 2 genomes (toy, NA):
## seqnames seqlengths isCircular genome
## chr1 100 NA toy
## chr2 200 FALSE toy
## chr3 300 FALSE toy
## chrM 15 TRUE toy
## chr4 NA NA <NA>
suppressWarnings(merge(x, y))
## Seqinfo object with 5 sequences (1 circular) from 2 genomes (toy, NA):
## seqnames seqlengths isCircular genome
## chr1 100 NA toy
## chr2 200 FALSE toy
## chr3 300 FALSE toy
```

```
## chrM 15 TRUE toy
## chr4 NA NA <NA>
## Note that, strictly speaking, merging 2 Seqinfo objects is not
## a commutative operation, i.e., in general 'z1 <- merge(x, y)'
## is not identical to 'z2 <- merge(y, x)'. However 'z1' and 'z2'
## are guaranteed to contain the same information (i.e. the same
## rows, but typically not in the same order):
suppressWarnings(merge(y, x))
## Seqinfo object with 5 sequences (1 circular) from 2 genomes (toy, NA):
## seqnames seqlengths isCircular genome
## chr3 300 FALSE toy
## chr4 NA NA <NA>
## chrM 15 TRUE toy
## chr1 100 NA toy
## chr2 200 FALSE toy
## This contradicts what 'x' says about circularity of chr3 and chrM:
isCircular(y)[c("chr3", "chrM")] <- c(TRUE, FALSE)
y
## Seqinfo object with 3 sequences (1 circular) from an unspecified genome:
## seqnames seqlengths isCircular genome
## chr3 300 TRUE <NA>
## chr4 NA NA <NA>
## chrM 15 FALSE <NA>
if (interactive()) {
 merge(x, y) # raises an error
}
```
### <span id="page-11-0"></span>4 Examples

#### 4.1 converting seqlevel styles (eg:UCSC to NCBI)

<span id="page-11-1"></span>A quick example using Drosophila Melanogaster. The txdb object contains seqlevels in UCSC style, we want to convert them to NCBI

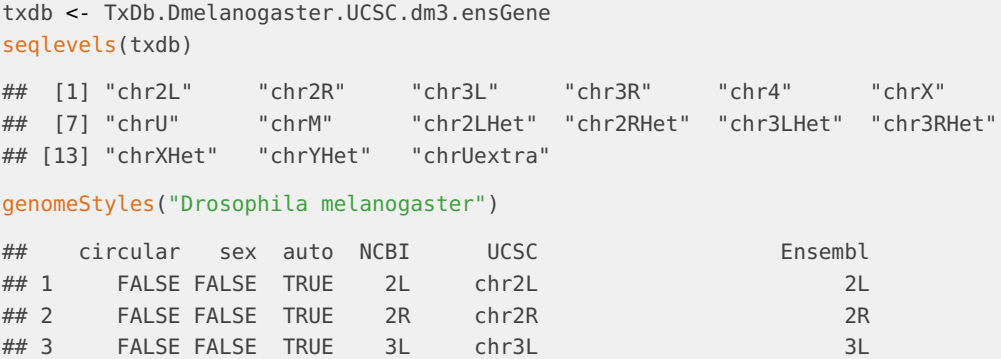

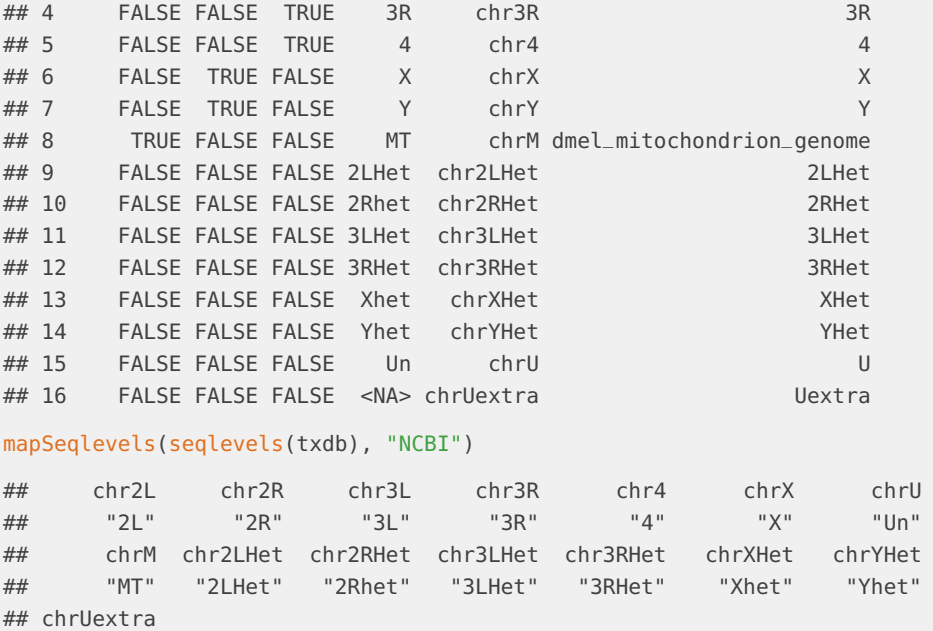

<span id="page-12-0"></span>## NA

#### 4.2 converting styles and removing unwanted seqlevels

Suppose we read in a Bam file or a BED file and the resulting GRanges have a lot of seqlevels which are not required by your analysis or you want to rename the seqlevels from the current style to your own style (eg:USCS to NCBI), we can use the functionality provided by GenomeInfoDb to do that.

Let us say that we have extracted the seqlevels of the Seqinfo object(say GRanges from a BED file) in a variable called "sequence".

```
sequence <- seqlevels(x)
## sequence is in UCSC format and we want NCBI style
newStyle <- mapSeqlevels(sequence,"NCBI")
newStyle <- newStyle[complete.cases(newStyle)] # removing NA cases.
## rename the seqlevels
x <- renameSeqlevels(x,newStyle)
## keep only the seqlevels you want (say autosomes)
auto <- extractSeqlevelsByGroup(species="Homo sapiens", style="NCBI",
                                group="auto")
x <- keepSeqlevels(x,auto)
```
### 5 Session Information

Here is the output of sessionInfo on the system on which this document was compiled:

toLatex(sessionInfo())

- R version 3.4.2 (2017-09-28), x86\_64-pc-linux-gnu
- Locale: LC\_CTYPE=en\_US.UTF-8, LC\_NUMERIC=C, LC\_TIME=en\_US.UTF-8, LC\_COLLATE=C, LC\_MONETARY=en\_US.UTF-8, LC\_MESSAGES=en\_US.UTF-8, LC\_PAPER=en\_US.UTF-8, LC\_NAME=C, LC\_ADDRESS=C, LC\_TELEPHONE=C, LC\_MEASUREMENT=en\_US.UTF-8, LC\_IDENTIFICATION=C
- Running under: Ubuntu 16.04.3 LTS
- Matrix products: default
- BLAS: /home/biocbuild/bbs-3.6-bioc/R/lib/libRblas.so
- LAPACK: /home/biocbuild/bbs-3.6-bioc/R/lib/libRlapack.so
- Base packages: base, datasets, grDevices, graphics, methods, parallel, stats, stats4, utils
- Other packages: AnnotationDbi 1.40.0, BSgenome 1.46.0, BSgenome.Celegans.UCSC.ce2 1.4.0, Biobase 2.38.0, BiocGenerics 0.24.0, Biostrings 2.46.0, GenomeInfoDb 1.14.0, GenomicFeatures 1.30.0, GenomicRanges 1.30.0, IRanges 2.12.0, S4Vectors 0.16.0, TxDb.Dmelanogaster.UCSC.dm3.ensGene 3.2.2, XVector 0.18.0, rtracklayer 1.38.0
- Loaded via a namespace (and not attached): BiocParallel 1.12.0, BiocStyle 2.6.0, DBI 0.7, DelayedArray 0.4.0, GenomeInfoDbData 0.99.1, GenomicAlignments 1.14.0, Matrix 1.2-11, R6 2.2.2, RCurl 1.95-4.8, RMySQL 0.10.13, RSQLite 2.0, Rcpp 0.12.13, Rsamtools 1.30.0, SummarizedExperiment 1.8.0, XML 3.98-1.9, assertthat 0.2.0, backports 1.1.1, biomaRt 2.34.0, bit 1.1-12, bit64 0.9-7, bitops 1.0-6, blob 1.1.0, compiler 3.4.2, digest 0.6.12, evaluate 0.10.1, grid 3.4.2, highr 0.6, htmltools 0.3.6, knitr 1.17, lattice 0.20-35, magrittr 1.5, matrixStats 0.52.2, memoise 1.1.0, pkgconfig 2.0.1, prettyunits 1.0.2, progress 1.1.2, rlang 0.1.2, rmarkdown 1.6, rprojroot 1.2, stringi 1.1.5, stringr 1.2.0, tibble 1.3.4, tools 3.4.2, yaml 2.1.14, zlibbioc 1.24.0